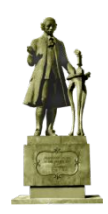

## **ДИСЦИПЛИНА ДИСЦИПЛИНА •• ЛЕОРИЯ И ПРАКТИКА ИНЖЕНЕРНОГО ИССЛЕДОВАНИЯ»**

## **Материалы практического занятия 2.4 МЕТОД НАИМЕНЬШИХ КВАДРАТОВ**

Пример 1.

 В результате проведенного эксперимента была получена следующая таблица (см. след. слайд). Значения экспериментально полученных значений нанесены на график (см. след. слайд).

## Расчетная таблица вычисления коэффициентов регрессии

Таблица 2.1

| Номер<br>опыта       | $\mathbf X$    | y              |  |  |  |
|----------------------|----------------|----------------|--|--|--|
| $\boldsymbol{l}$     | $-4$           | 1,5            |  |  |  |
| $\overline{2}$       | $-3$           | 1,2            |  |  |  |
| $\boldsymbol{\beta}$ | $-2$           | 2,2            |  |  |  |
| $\overline{4}$       | $-1$           | 2,2            |  |  |  |
| $5\overline{)}$      | $\overline{0}$ | $\overline{2}$ |  |  |  |
| 6                    | $\mathbf 1$    | 3              |  |  |  |
| $\overline{7}$       | $\overline{2}$ | 3,6            |  |  |  |
| 8                    | 3              | 3,1            |  |  |  |
| 9                    | $\overline{4}$ | $\overline{4}$ |  |  |  |
| $\sum$               | $\overline{0}$ | 22,7           |  |  |  |

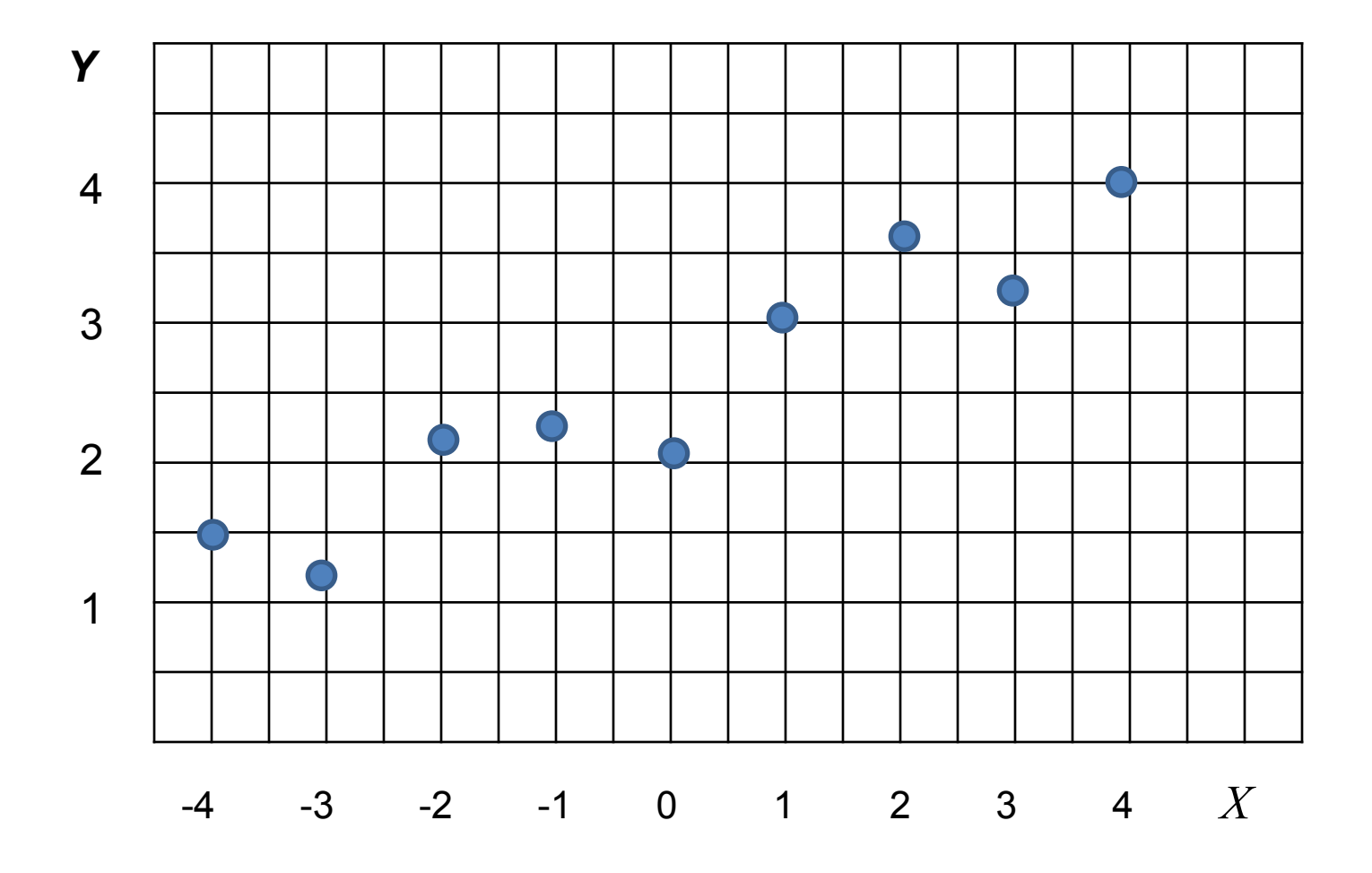

Рисунок 2.1 – Результаты эксперимента

На рис.2.1 точками показаны значения *y* в

зависимости от *х*, полученные в результате эксперимента.

 Так как явно прослеживается линейная зависимость, полагаем, что уравнение этой зависимости имеет вид:

$$
y = b_0 + b_1 \cdot x \quad (2.1)
$$

Здесь неизвестны коэффициенты  $b_{\it 0}^{}\,$ и  $b_{\it 1}^{}\,$  Для их определения воспользуемся *методом наименьших квадратов.* 

 В соответствии с методикой метода наименьших квадратов коэффициенты  $b_{\textit{0}}^{\phantom{\dag}}$  и  $b_{\textit{1}}^{\phantom{\dag}}$ вычисляются по формулам:

$$
b_o = \frac{\sum_{i=1}^{N} y_i \cdot \sum_{i=1}^{N} x_i^2 - \sum_{i=1}^{N} y_i \cdot x_i \cdot \sum_{i=1}^{N} x_i}{N \cdot \sum_{i=1}^{N} x_i^2 - (\sum_{i=1}^{N} x_i)^2}
$$

(2.2)

$$
b_1 = \frac{N \cdot \sum_{i=1}^{N} y_i \cdot x_i - \sum_{i=1}^{N} y_i \cdot \sum_{i=1}^{N} x_i}{N \cdot \sum_{i=1}^{N} x_i^2 - (\sum_{i=1}^{N} x_i)^2}
$$

 В соответствии с формулами 2.2 нам необходимо провести вычисления слагаемых, входящих в эти формулы: 3.

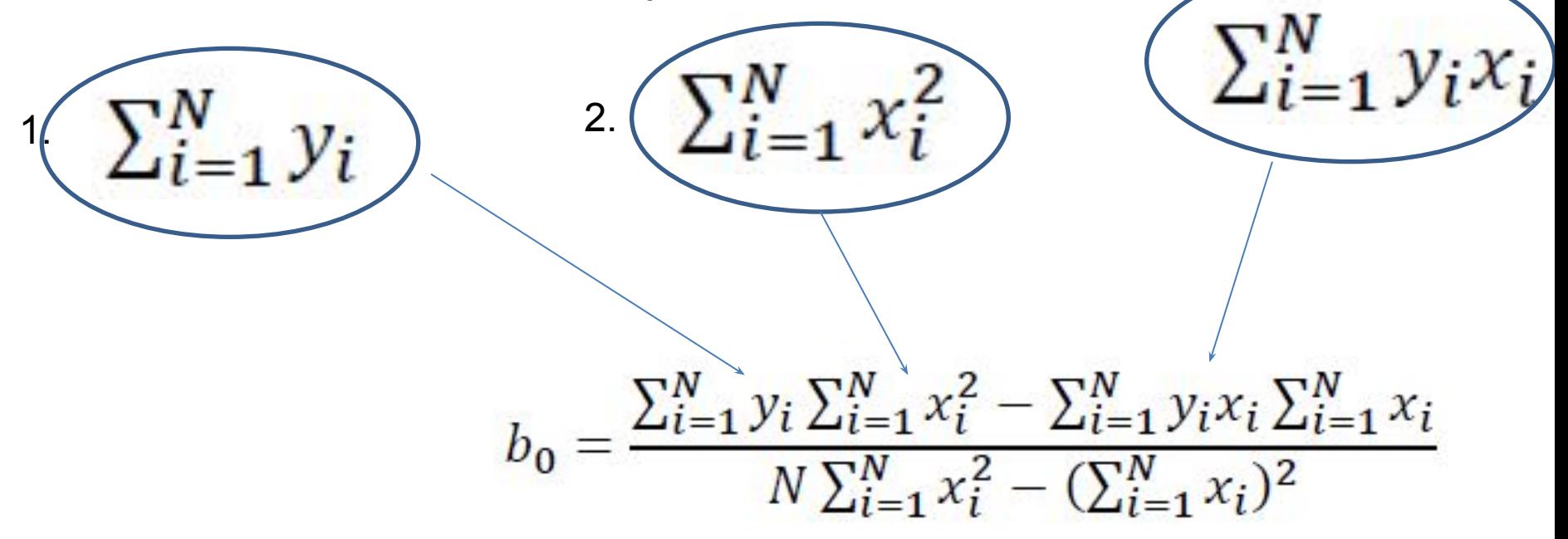

и т.д.

 Результаты вычислений заносим в таблицу 2.1 и находим суммы столбцов:

Расчетная таблица вычисления коэффициентов регрессии

Таблица 2.1

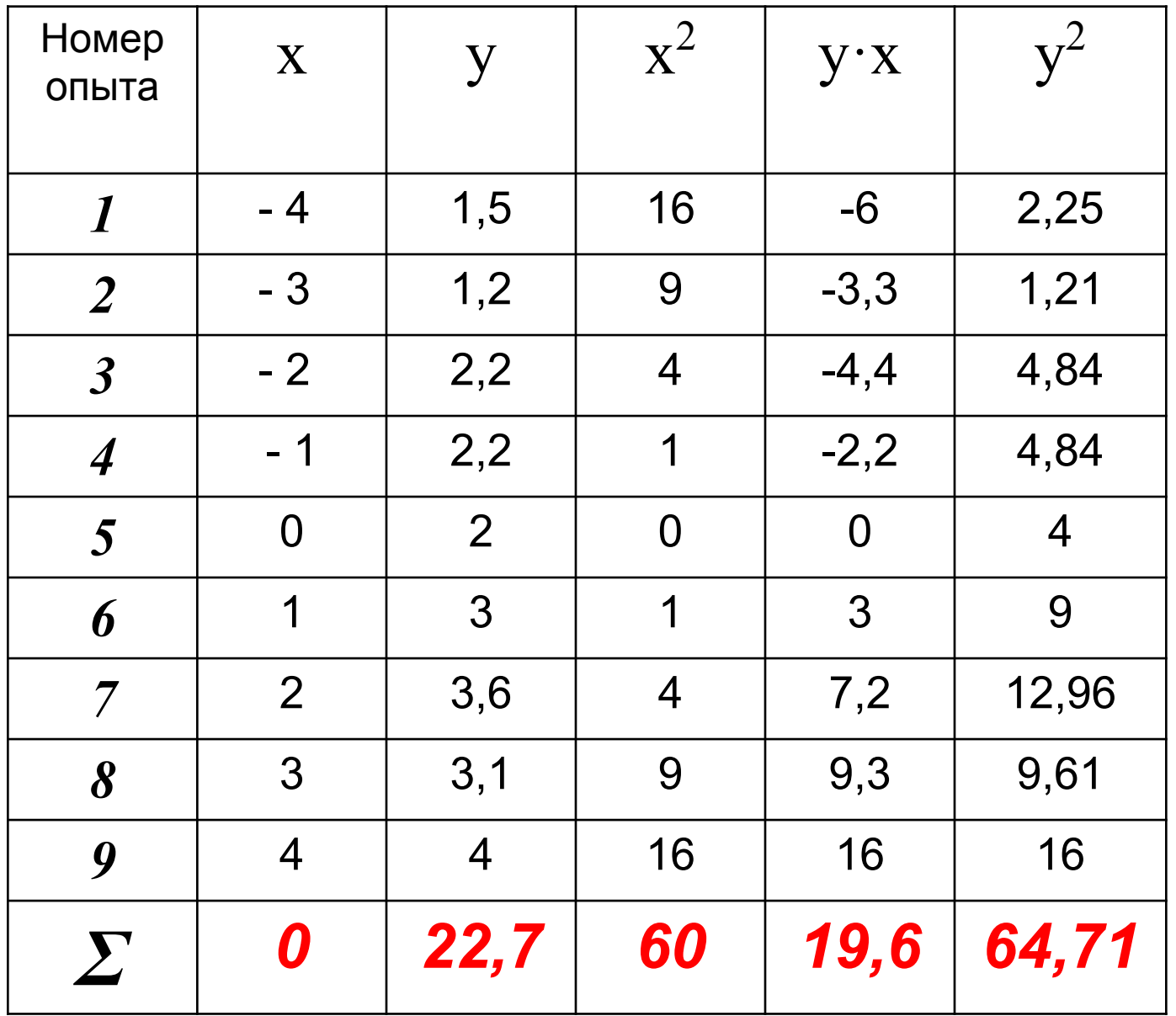

Тогда:

$$
b_o = \frac{\sum_{i=1}^{N} y_i \cdot \sum_{i=1}^{N} x_i^2 - \sum_{i=1}^{N} y_i \cdot x_i \cdot \sum_{i=1}^{N} x_i}{N \cdot \sum_{i=1}^{N} x_i^2 - (\sum_{i=1}^{N} x_i)^2} =
$$

$$
= \frac{22.7 \cdot 60 - 19.6 \cdot 0}{9 \cdot 60 - 0} = 2.52
$$

$$
b_{o} = 2,52
$$

Тогда:

$$
b_1 = \frac{N \cdot \sum_{i=1}^{N} y_i \cdot x_i - \sum_{i=1}^{N} y_i \cdot \sum_{i=1}^{N} x_i}{N \cdot \sum_{i=1}^{N} x_i^2 - (\sum_{i=1}^{N} x_i)^2}
$$

 $=$ 

$$
=\frac{9.19,6-22,7\cdot 0}{9.60-0}=0,33
$$

$$
b_1 = 0.33
$$

 Таким образом, уравнение (2.1) запишется в виде:

$$
y = 2{,}52 + 0{,}33 \cdot x
$$
 (2.3)

 На рис.2.2 (см. след. слайд) построен график искомого уравнения, построенный по формуле 2.3. МНК гарантирует, что сумма всех отклонений между экспериментальными данными (точками) и построенной зависимостью (прямой) минимальна.

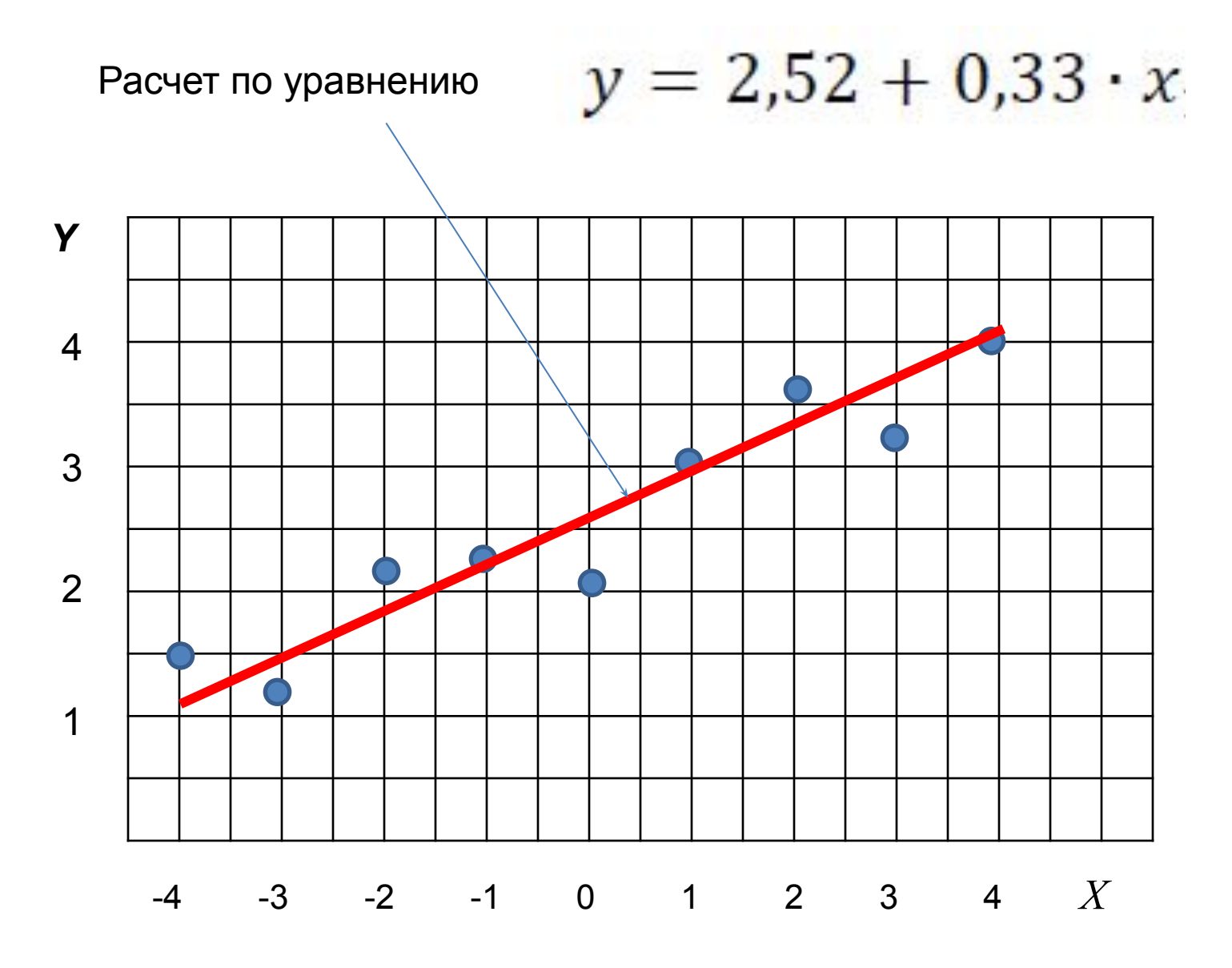

Рисунок 2.2 – Результаты эксперимента (точки) и расчета (прямая)